# netdocuments

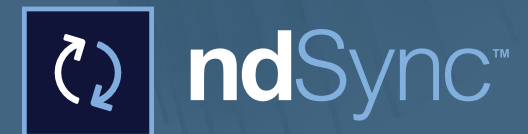

Anytime, Anywhere Productivity for Today's Legal Professional

NetDocuments offers true mobility through the NetDocuments modern cloud platform, mobile device products, and ndSync for enterprise file and device synchronization.

ndSync™, an add-on to NetDocuments, gives you offline access with a robust two-way file-syncing solution for your PC or Mac, empowering you to access to your content anytime, anywhere.

"Attorneys often need access to all of the documents for a matter for trials, where Internet access is not always available. Therefore, accessing documents through the browser simply does not work in that case. How do we get access to the content without the Internet?"

When you are on the go, traveling, working remotely, or in a courtroom that does not allow Internet connection, ndSync gives you the peace of mind that you have the information you need whether online or not.

With ndSync, select a workspace, folder, or file sync content on a regular basis automatically, or as needed, initiate a sync.

## What ndSync Does

- **Empowers collaboration.** You and co-workers have access to the most recent files on your computer.
- **Provides folder structure.** The data is in a directory structure you define on the cloud and your computer.
- **Syncs cloud and computer copy.** The cloud and local copy are up-to-date upon reconnection. With ndSync, select a workspace, folder, or file to sync content on a regular basis, or you can also initiate a sync as needed.
- **Enterprise-wide administration features.** If your computer is lost or stolen, enterprise-wide administration features, such as application wiping can restrict access and protect your data.

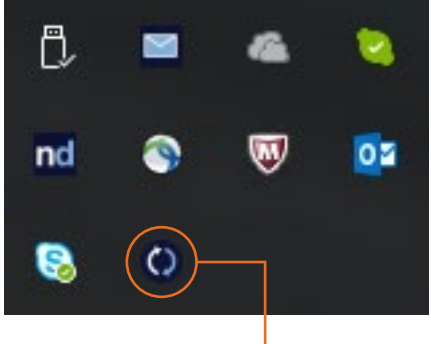

**PC:** System Tray -

## System Requirements

- Microsoft Windows 7, 8, 10 (32-bit 64-bit)
- Mac OS 10.11 (El Capitan) and 10.12 (Sierra)

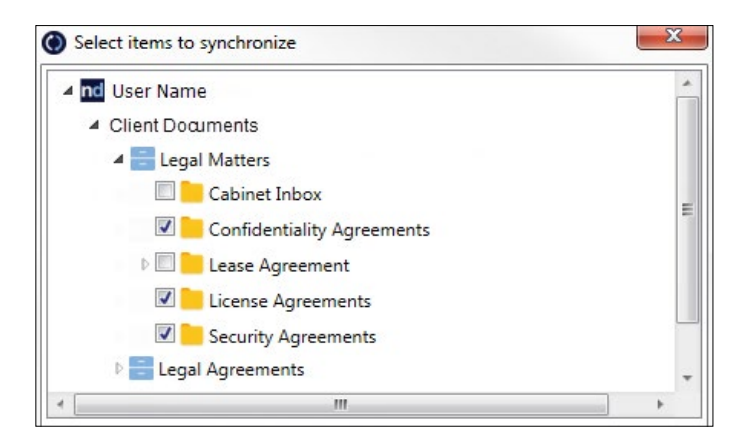

**PC:** Select workspace to sync routinely

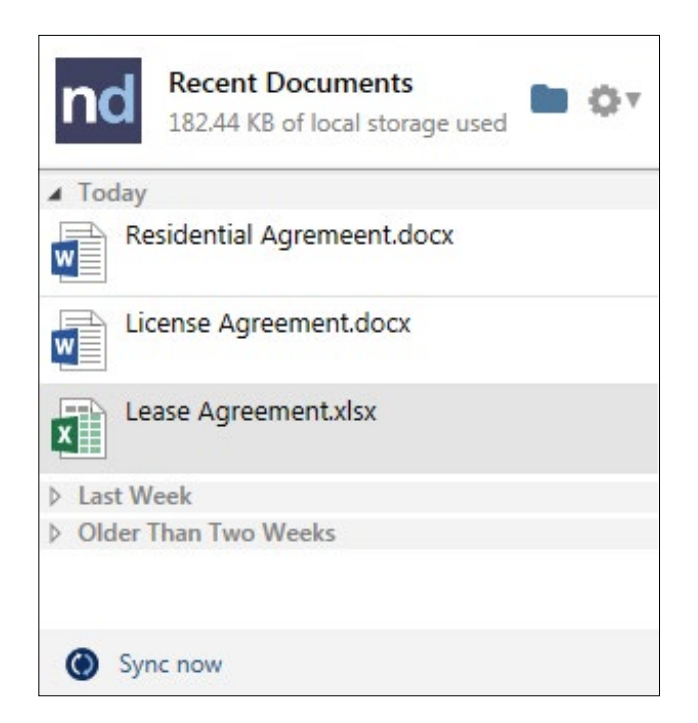

**PC:** Sync Recents Documents

# ndSync Solution

#### **How ndSync Works**

- 1. Use ndSync on a local computer.
- 2. ndSync automatically syncs your local computer with the NetDocuments cloud on a regular basis. As needed, you can initiate a synchronization.
- 3. Whether you have access to the Internet or not, view and edit your files locally on your computer.
- 4. Once your connection resumes, ndSync automatically provides a two-way synchronization, and it sends and receives updates between the NetDocuments cloud or your computer.
- 5. The result is the most recently modified files from the NetDocuments cloud are on your local computer and vice versa.

# Available on Mac

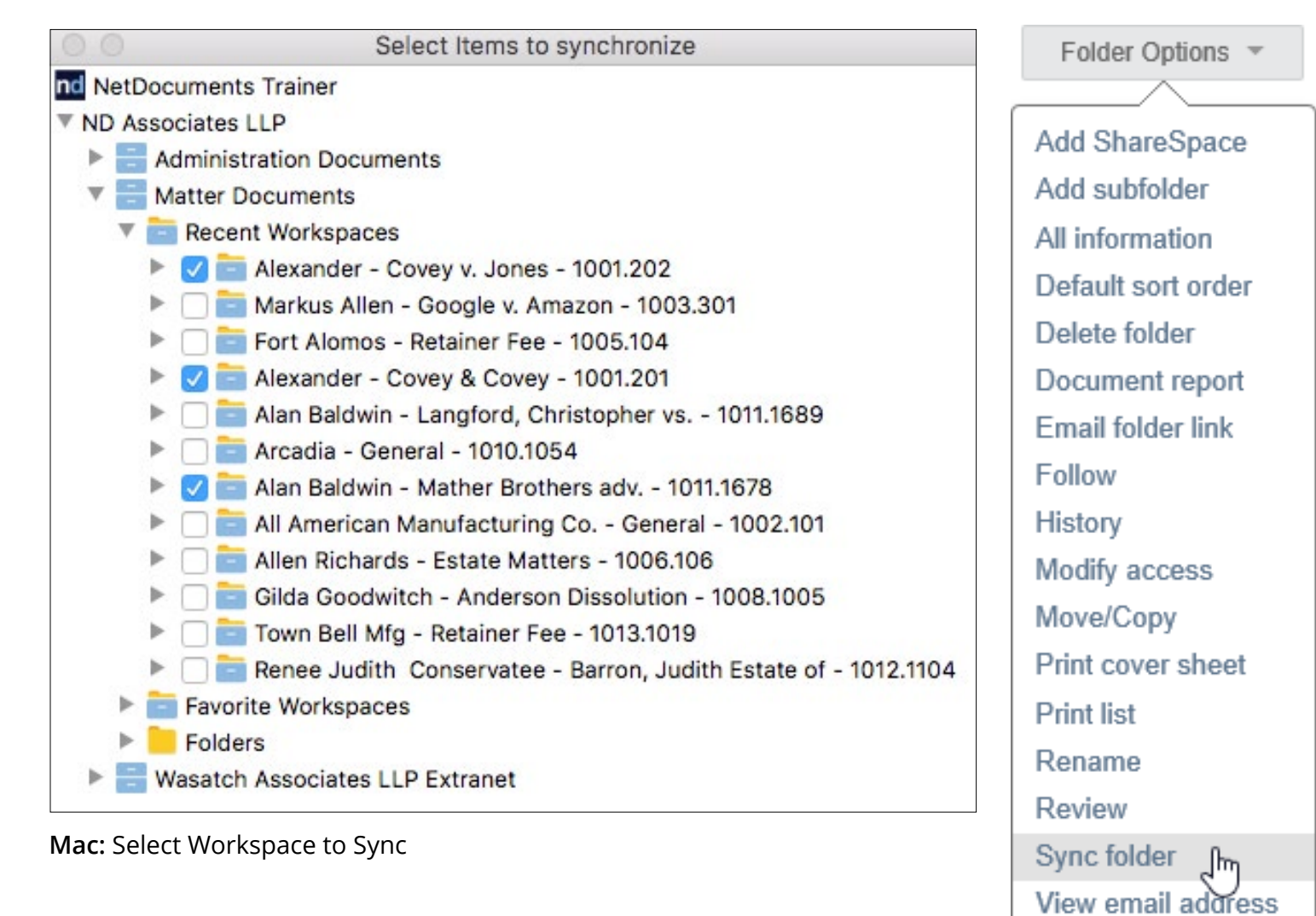

**Mac:** Sync Folder

Contact an Authorized NetDocuments Representative Learn how NetDocuments can you increase productivity today.

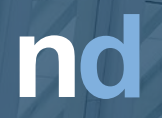

Copyright © 2017 NetDocuments and associated products are registered trademarks and trademarks of NetDocuments Software, Inc. All other trademarks are the property of their respective owners. All Rights Reserved.